#### Unidad 6: Aplicaciones

**VI Curso de Introducción al Sistema Operativo GNU/Linux Extensión Universitaria. Universidad de Sevilla Noviembre 2008**

#### Contenidos

- Accesorios
- Gráficos
- Internet
- Ofimática
- Multimedia y entretenimiento
- Conexión remota

#### Accesorios

- Calculadora
- Diccionario
- Editores de texto: gedit, Emacs, etc.
- Terminal virtual

### **Calculadora**

- Modos:
	- Básico
	- Avanzado
	- Financiero
	- Científico

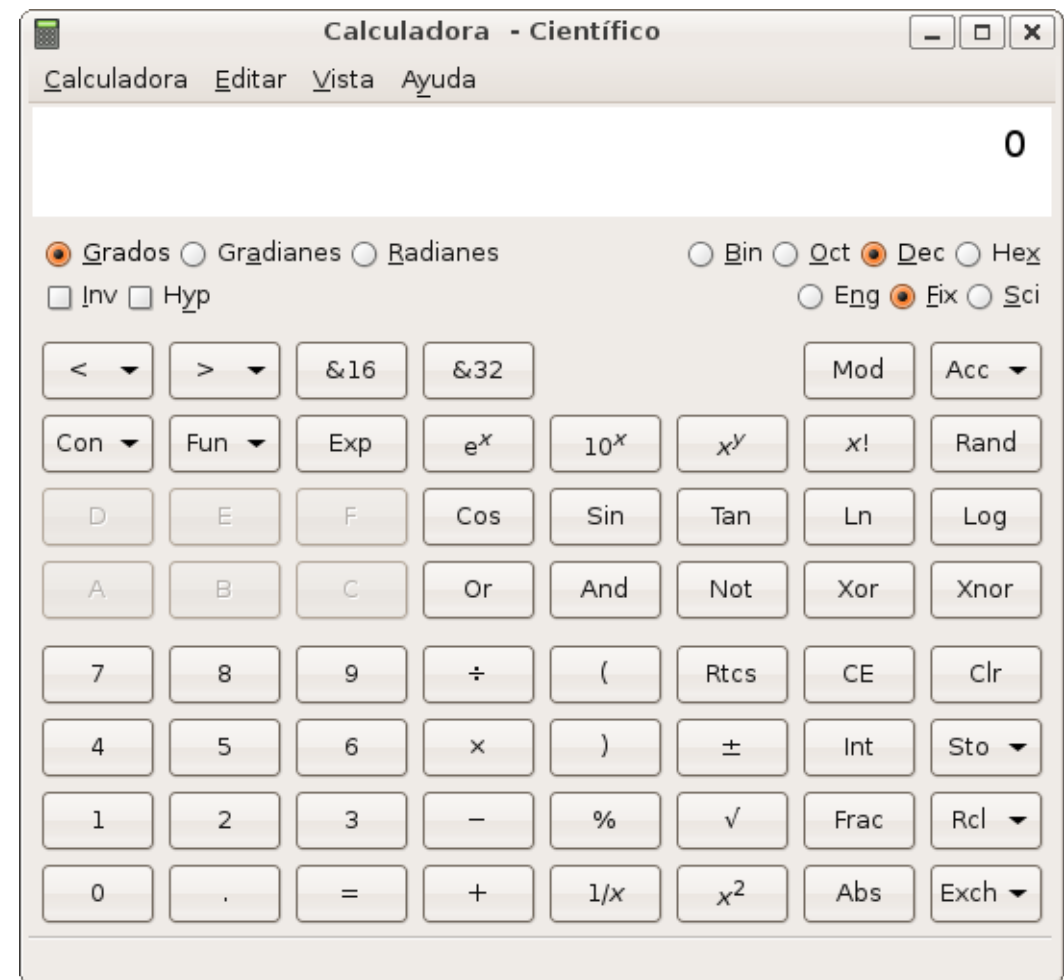

### Diccionario

- Diccionario
	- Inglés.
	- Español Inglés.

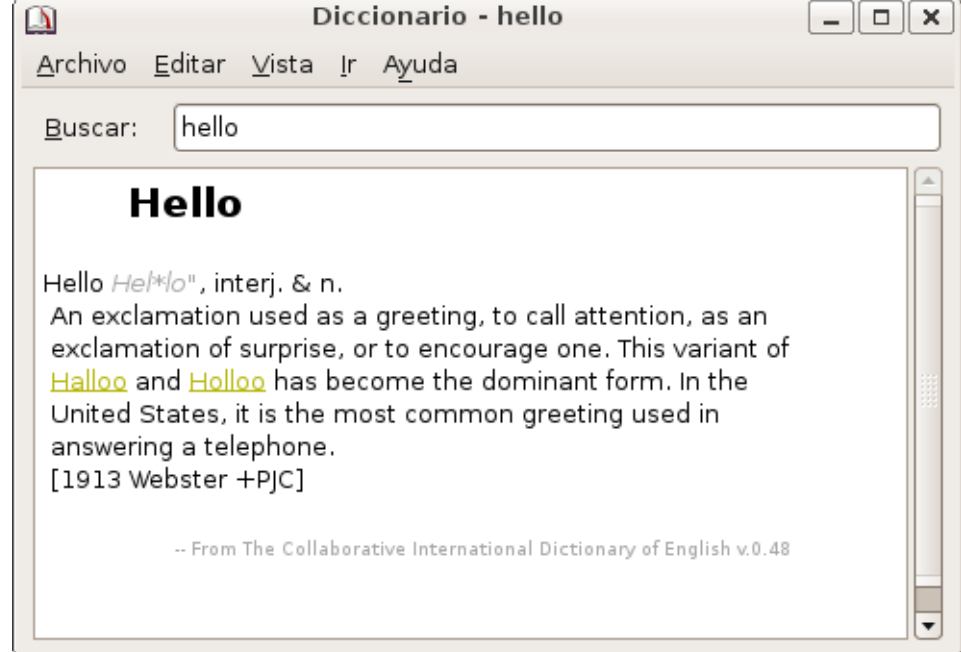

### Editores de texto: gedit

- Editor de texto sin formato.
- Soporta modo resaltado para múltiples lenguajes.
- Tiene corrector ortográfico.

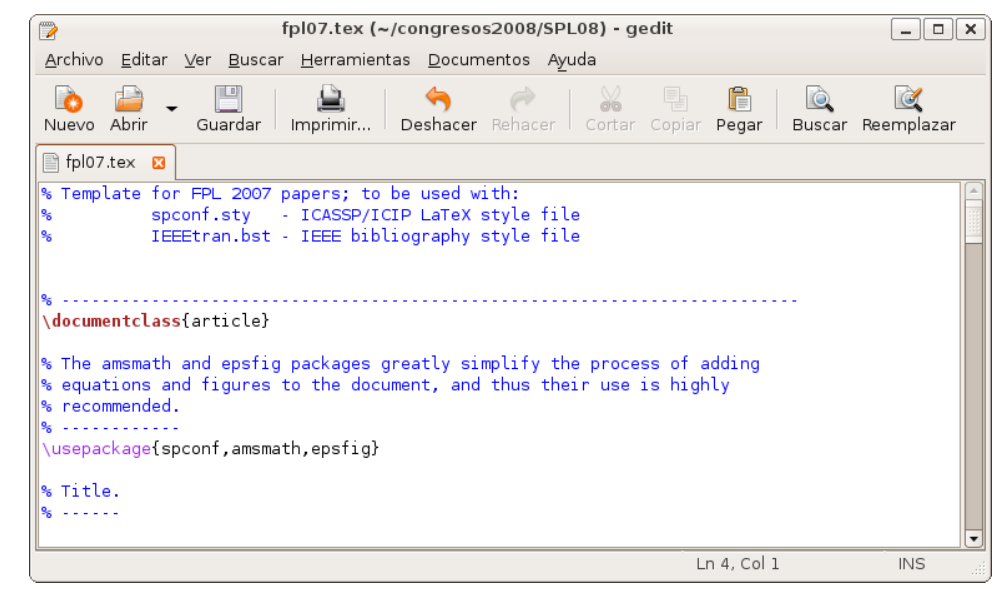

### Terminal virtual

• Los terminales virtuales proporcionan una interfaz de comandos muy avanzada (ampliación en el Tema 7).

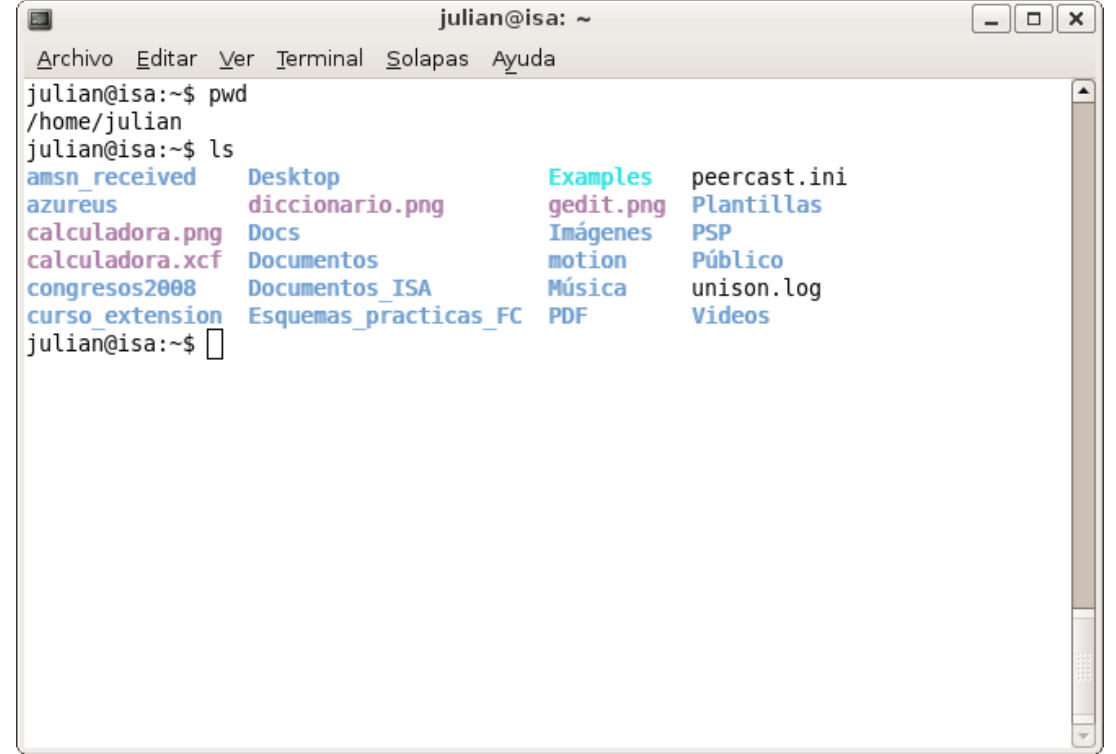

#### Gráficos

- Visor de imágenes: gThumb
- Escaneado de imágenes: Xsane
- Manipulación de Imágenes: GIMP
- Editor de diagramas: Dia
- Dibujo vectorial: OpenOffice Draw

# Visor de imágenes: gThumb

- gThumb: visor y organizador de colecciones fotográficas:
	- Incluye importador automático de fotos desde cámaras

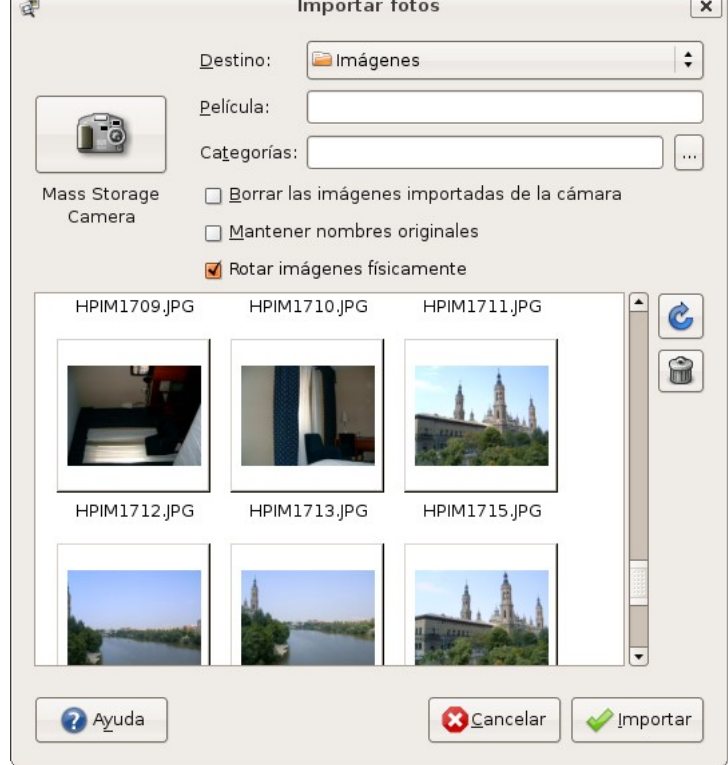

### Escaneado de imágenes: Xsane

• Xsane: programa de captura y escaneado de imágenes:Vista previa Officejet 5600 series: Officejet 5600 series? seria  $\Box$   $\Box$   $\times$  $\mathbb{R}$  $\| \mathbb{R} \|$  $|\Phi|$  $\blacksquare$   $\blacksquare$  $\mathbb{R}$ 

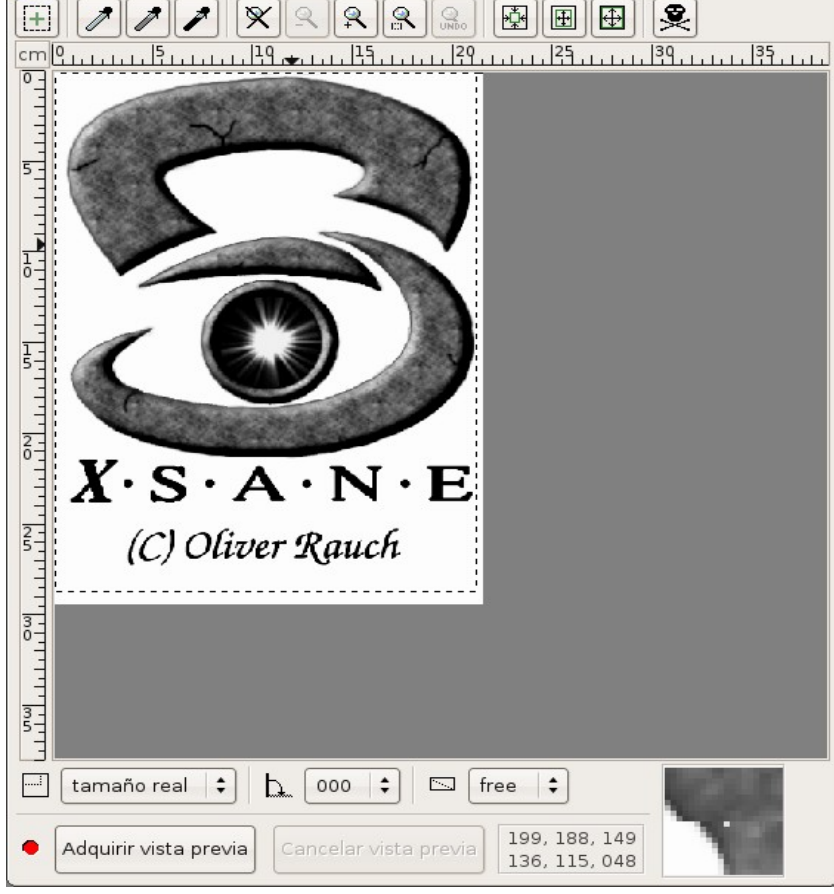

### Manipulación de Imágenes: **GIMP**

- GIMP (GNU Image Manipulation Program) es una herramienta para manipulación gráfica y retoque fotográfico con licencia GPL
- Actualmente es un software maduro que iguala o supera en prestaciones a aplicaciones homólogas de código no libre

### Manipulación de Imágenes: **GIMP**

- Características de GIMP:
	- Es multiplataforma.
	- Soporta multitud de formatos, incluyendo jpg, gif, tiff.
	- Soporta capas.
	- Dispone de multitud de plug-in's (extensiones).

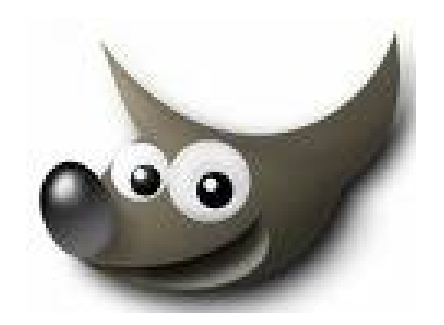

# Editor de diagramas: Dia

- Dia es una aplicación para la creación de diagramas técnicos
- Características:
	- Soporta multitud de formatos (eps, svg, cgm, png)
	- Permite al usuario definir sus propias figuras con descripciones xml simples

### Dibujo vectorial: OpenOffice Draw

- OpenOffice Draw es un editor de gráficos vectoriales
- Los gráficos vectoriales (también conocidos como modelados geométricos o gráficos orientados a objetos) son los que se conforman con primitivas geométricas tales como puntos, líneas, curvas o polígonos
- Una imagen vectorial puede ser escalada, rotada o deformada, sin que ello perjudique a su calidad

#### Internet. Aplicaciones de Internet

- Navegadores WEB
- Mensajería instantánea
- Sistemas de transferencia de ficheros
- Redes P2P
- Correo electrónico
- Videoconferencia y telefonía IP

# Navegadores WEB

- Existen multitud de navegadores WEB para Linux
	- Cliente de texto Lynx
	- Mozilla Firefox (por defecto en Ubuntu)

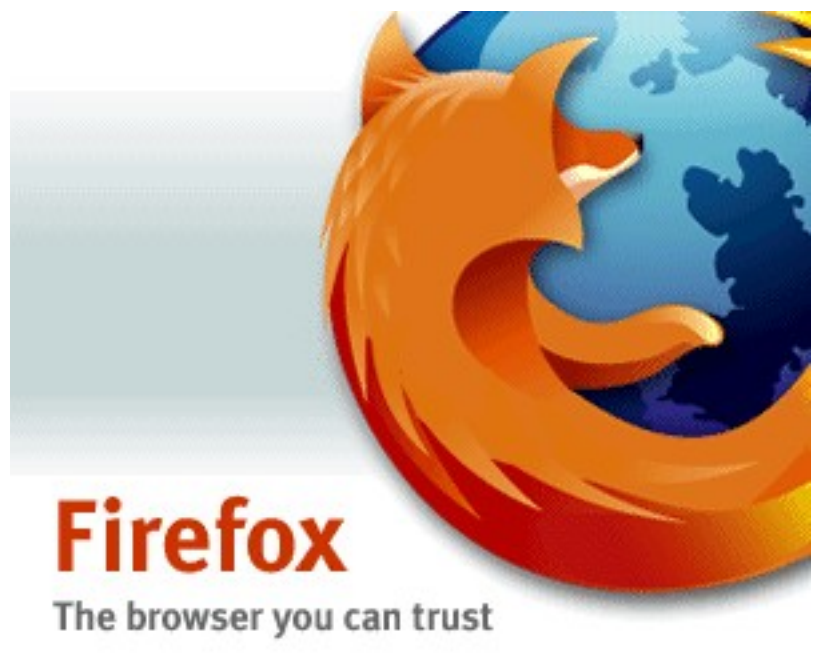

# Navegadores WEB

- Características de Mozilla Firefox:
	- Es un navegador gráfico multiplataforma
	- Disponible en múltiples idiomas
	- Soporta el protocolo https
	- Soporta RSS
	- Soporta Java y JavaScript
	- Soporta navegación por pestañas
	- Soporta bloqueo de ventanas emergentes
	- Es altamente configurable
	- Dispone de multitud de plugins (extensiones)

# Mensajería instantánea

- Pidgin es un programa de mensajería instantánea compatible con múltiples protocolos:
	- MSN, Jabber, Yahoo, ICQ, IRC,etc.
	- Jabber es un protocolo de mensajería abierto y eficiente

### Sistemas de transferencia de ficheros

- Los sistemas de transferencia de ficheros permiten copiar ficheros desde/a máquinas remotas
- Los protocolos más usados son FTP (inseguro) y SFTP (seguro)
- La practica totalidad de distribuciones Unix/Linux vienen con clientes de texto de ftp y sftp
- La distribución Ubuntu integra FTP, SFTP y otros protocolos en el navegador Nautilus

### Sistemas de transferencia de ficheros

- Conexión desde el menú:
	- Lugares -> Conectar con el Servidor
- Conexión desde Nautilus
	- Indicar URL en la opción "Ir a -> Lugar..." (Ctrl-L)
	- Ejemplos:
		- <ftp://ftp.rediris.es/>
		- sftp[://curso@mcr-121.micro.aulas](mailto://curso@mcr-121.micro.aulas)
		- ssh[://curso01%curso@mcr-91.micro.aulas](mailto://curso01%curso@mcr-91.micro.aulas)

#### Redes P2P

- Las redes P2P permiten distribuir archivos de replicados en distintas máquinas de forma rápida y eficiente
- Cuando un cliente quiere descargar un archivo disponible en varias máquinas de la red, cada máquina puede dedicar parte de su ancho de banda a enviar al cliente un trozo del archivo solicitado
- A su vez, el cliente puede redistribuir los trozos de archivo de los que dispone a otros clientes que los solicite

### Clientes de redes P2P

- Los protocolos P2P más utilizados son eDonkey y bitTorrent
- La distribución Ubuntu para escritorio viene con el cliente de BitTorrent Transmission
- Clientes más completos son Azureus y ktorrent
- Para el protocolo eDonkey podemos usar el cliente aMule, que es multiplataforma

## Correo electrónico

- Existen multitud de clientes de correo para Linux:
	- Evolution
	- Mozilla Thunderbird
	- En terminal: mutt, pine, emacs, ...

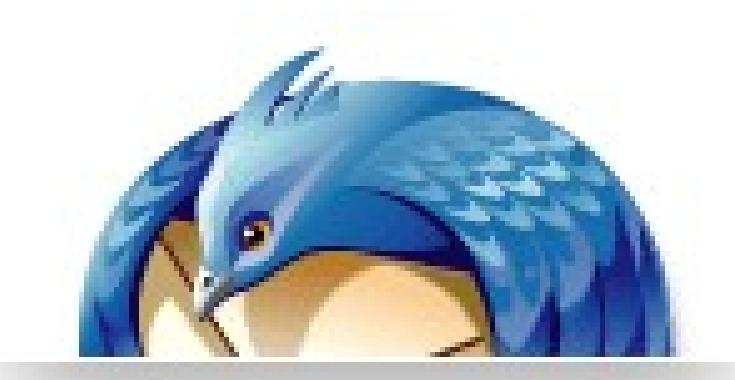

Reclaim your inbox

## Correo electrónico

- Características de Evolution/Thunderbird:
	- Es un cliente gráfico multiplataforma
	- Incluye corrector ortográfico multilingüe
	- Soporta el correo en formato HTML
	- Soporte integrado de RSS
	- Integra herramientas anti-spam (correo basura)
	- Soporta firma digital y encriptación de clave pública (PGP y S/MIME)
	- Es altamente configurable
	- Dispone de multitud de plugins (extensiones)

#### Videoconferencia y telefonía IP

- Softphone Ekiga es un programa de videoconferencia y VoIP
	- Utililza el protocolo SIP.
	- Permite llamadas de teléfono desde el ordenador a un teléfono.

### **Ofimática**

- Procesadores de texto
- Aplicaciones de hoja de cálculo
- Generadores de presentaciones
- Gestores de base de datos

### Ofimática: Procesadores de texto

- Editores de texto:
	- Trabajan sobre texto plano. No permiten formatear los documentos.
		- gedit, nano, emacs, vi, ...
- Procesadores de texto:
	- Procesadores WYSIWYG (lo que ves es lo que obtienes)
		- **OpenOffice Writer**
- Autoedición:
	- Separación de contenidos y maquetación
		- LaTeX, LyX, Scribus, etc.

### Ofimática: Procesadores de texto

- Características de OpenOffice Writer:
	- Es un procesador gráfico.
	- Es multiplataforma.
	- Incluye Corrector ortográfico multilingüe.
	- Soporta multitud de formatos, incluyendo Microsoft Word, rtf, pdf, OpenDocument, sxw, sdw html y xhtml.
	- Integra herramientas de dibujo y editor de fórmulas.
	- Permite firmar los documento digitalmente.
	- Permite insertar multitud de objetos como marcos, tablas, imágenes y fórmulas.

### Ofimática: Aplicaciones de hoja de cálculo

- Permiten realizar cálculos repetitivos sobre un conjunto de tabulado de datos.
	- Gnumeric: rápido y completo
	- OpenOffice Calc: integrado en el paquete OpenOffice.
- Nosotros veremos OpenOffice Calc.

### Ofimática: Aplicaciones de hoja de cálculo

- Características de OpenOffice Calc:
	- Es una aplicación gráfica.
	- Es multiplataforma.
	- Soporta multitud de formatos, incluyendo dBase, Excel o diff.
	- Integra herramientas de dibujo y editor de diagramas.
	- Permite firmar los documento digitalmente.
	- Permite insertar multitud de objetos como marcos, tablas, imágenes y fórmulas.

### Ofimática: Generadores de presentaciones

- Permiten editar y visualizar pantallas de presentación de trabajos.
- Nosotros veremos OpenOffice Impress.

### Ofimática: Generadores de presentaciones

- Características de OpenOffice Impress:
	- Es una aplicación gráfica.
	- Es multiplataforma.
	- Soporta multitud de formatos, incluyendo PowerPoint, OpenDocument y pdf.
	- Integra herramientas de dibujo y editor de diagramas.
	- Permite firmar los documento digitalmente.
	- Permite insertar multitud de objetos como marcos, tablas, imágenes y fórmulas.

### Ofimática: Gestores de base de datos

- Permiten almacenar gran cantidad de información de forma estructurada para una eficiente consulta, modificación y borrado selectivo.
- Nosotros veremos OpenOffice Base.
- Características de OpenOffice Base:
	- Es una aplicación gráfica.
	- Es multiplataforma.

- Reproductores multimedia:
	- Totem: reproductor por defecto
	- Otros: mplayer, xine, vlc
- Reproductores audio
	- Rhythmbox: reproductor y organizador de música
	- xmms: clásico reproductor mp3 y otros formatos
	- Reproductor de CD's

- Grabación de CD/DVD
	- Grabador básico integrado en Nautilus
		- Lugares -> Grabador de CD/DVD
	- K3b: completo programa de grabación
- Editor de audio: Audacity
- Extracción de audio: Sound Juicer
- Creación de DVD/CD de video: DeVeDe
- Backup de DVD: k9copy
- Editor de video: kino

- Juegos simples instalados por defecto
	- Aplicaciones -> Juegos
- Arcade
	- Abuse, Circuslinux, Xblast, Frozen-bubble, Powermanga, Lxdoom, Supertux, Planetpenguinracer (3D), Tuxkart (3D), Alien-arena (3D fps)
- Estrategia
	- Pingus, Freeciv
- Aventura gráfica
	- Beneath a steel sky, Flight of the Amazon Queen

- Simulación
	- Flight Gear (3D), Foobillard (3D), Search and rescue (3D), Torcs (3D)
- Educativos
	- Gcompris, Tuxtype

### Conexión Remota

- Acceso a recursos
	- Sistemas de ficheros
	- Impresoras
	- Servicios: web, correo, ejecución de aplicaciones, etc.
- Acceso a aplicaciones: ejecución remota
	- Servidor de aplicaciones: ejecuta las aplicaciones
	- Terminal: visualiza las aplicaciones
		- Texto
		- Gráfico

## Ejecución remota

- SSH
	- Ejecución remota de comando
- VNC
	- Sistema multiplataforma de acceso remoto al escritorio
- XDMCP
	- Sesiones remotas X-Window

# Ejecución remota: SSH

- Modelo cliente-servidor
- Paquete: openssh-server (o bien ssh)
- Usa conexión segura (SSL)
- Conexión:
	- \$ ssh [usuario@host](mailto:usuario@host)
	- \$ ssh -X [usuario@host](mailto:usuario@host)
- Complementos
	- Copia remota: scp (o seleccionar en el escritorio Lugares->Conectar con el servidor...)
	- Servidor de archivos: sftp
	- Sincronización: Unison

# Ejecución remota: VNC

- Modelo cliente-servidor
- Multiplataforma: Linux, Windows, Mac, ...
- Basado en visualización remota del escritorio
- Permite acceso desde múltiples puntos
- Optimizado para escaso ancho de banda

# Ejecución remota: XDMCP

- X-Window es un entorno "transparente" a la red
- Modelo cliente-servidor
	- Cliente: aplicación gráfica
	- Servidor: gestor del "display"
- XDMCP
	- Protocolo para gestión de sesiones remotas
	- Controlado por el "Display Manager": GDM

### Ejecución remota. Aplicaciones

- SSH
	- Fácil integración en entornos UNIX/Linux
	- Entornos con múltiples servidores
	- Administración remota
- VNC
	- Integración de plataformas
	- Ayuda remota a usuarios
- XDMCP
	- Centralización/Optimización de recursos
	- Gestión simplificada